# Compliancetest og testrapport til Fælleskommunalt Sags- og **Dokumentindeks**

Template version 1.6.

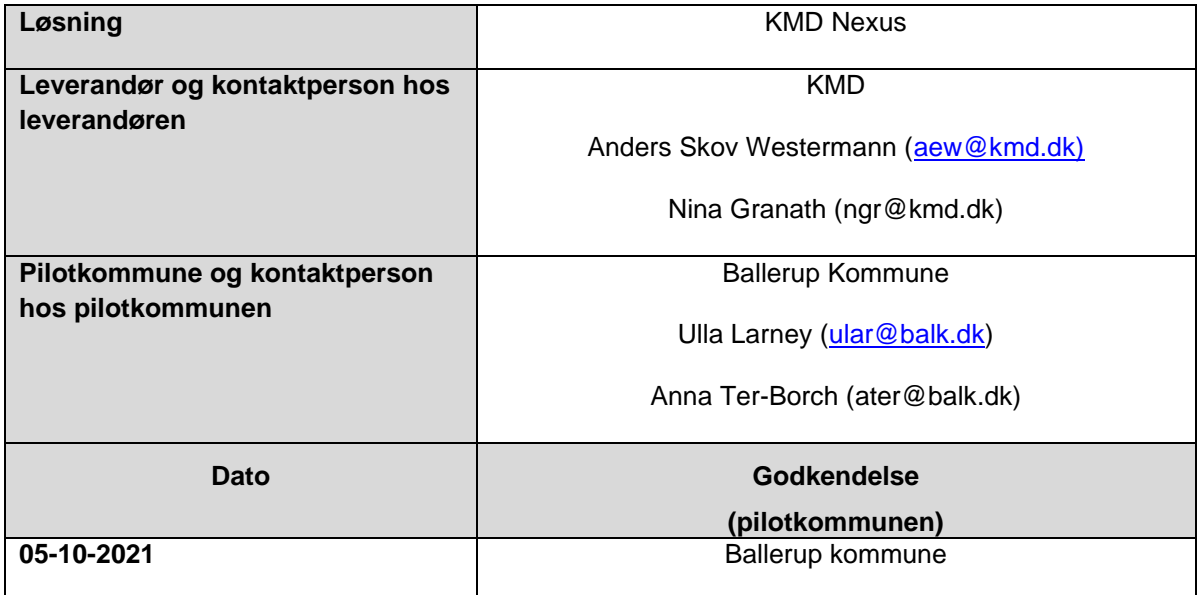

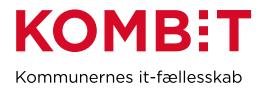

## <span id="page-1-0"></span>1. Ændringshistorik

Nedenstående tabel viser historikken (for skabelonen) Indholdet slettes af leverandøren og erstattes af leverandørens egen historik for selve afrapporteringen. Formålet er at synliggøre såfremt leverandøren har behov for at gennemføre compliancetest ad flere omgange.

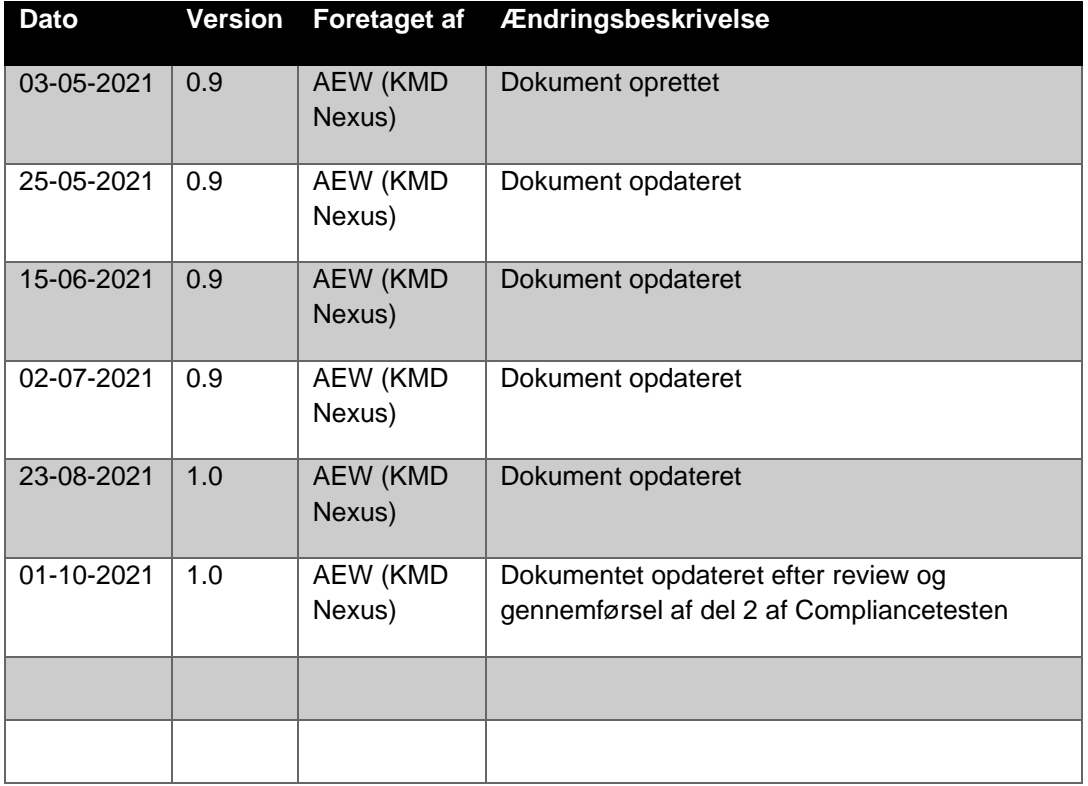

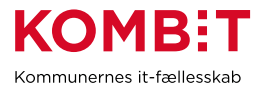

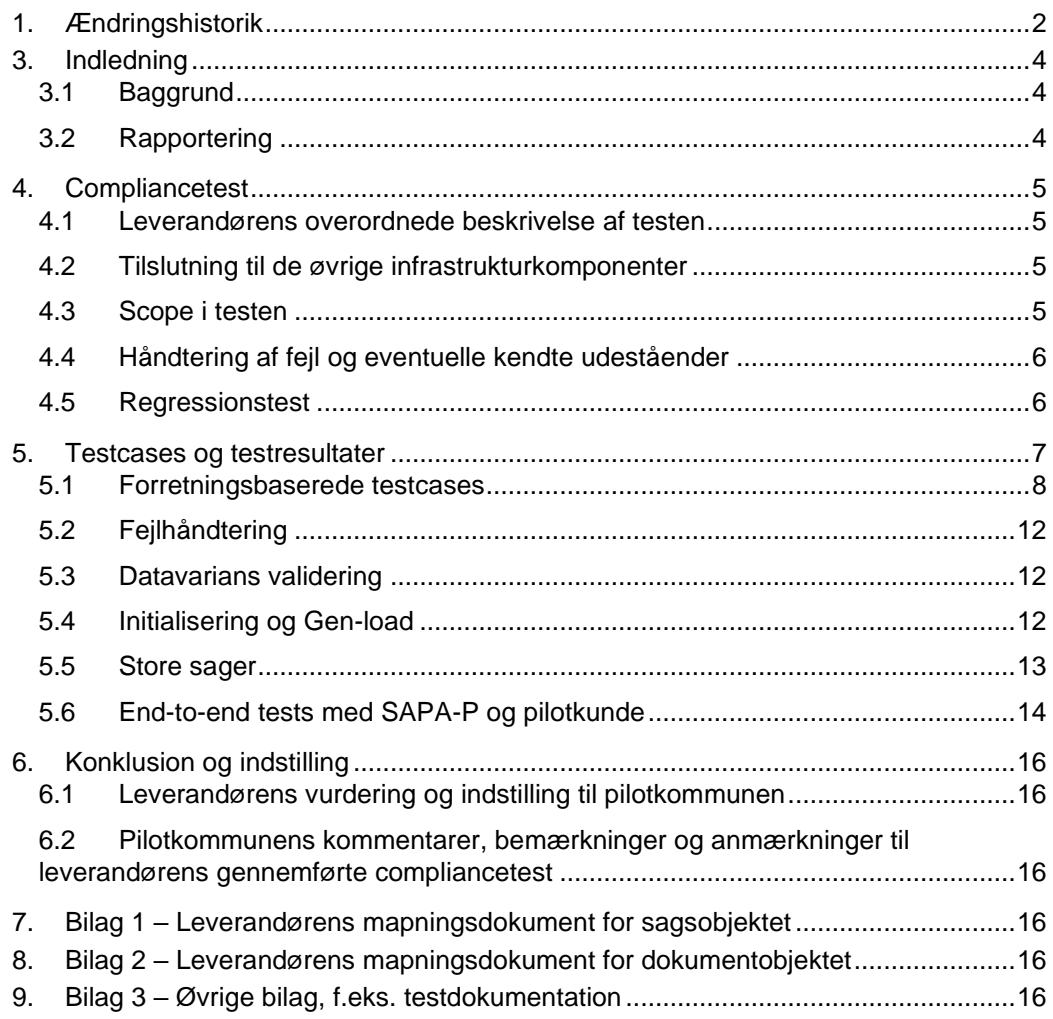

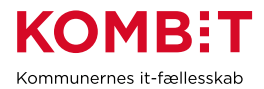

## <span id="page-3-0"></span>**3. Indledning**

Dette dokument sammenfatter testresultater for leverandørens compliancetest til Sag og dokumentindekset.

Rapporten konkluderer samtidig på, hvorvidt leverandørens integration til sag- og dokumentindekset er robust og klar til produktionssætning.

Rapporter er skrevet og udfyldt af leverandøren, på baggrund af en skabelon fra KOMBIT

Pilotkommunen gennemlæser og godkender.

#### <span id="page-3-1"></span>**3.1 Baggrund**

Baggrunden for compliancetesten er KOMBITs ønske om at sikre en ensartet forståelse og anvendelse af Fælleskommunalt Sags- og Dokumentindeks på tværs af kommuner og leverandører.

Fælleskommunalt Sags- og Dokumentindeks fungerer som en port til dataudveksling imellem et eller flere fagsystemer og borgernære informationssystemer. Compliancetesten er lavet for at sikre et fælles datagrundlag ("sprog") for leverandører

og anvendere som skal læse eller skrive til indeksene.

Denne testrapport, afrapporterer for leverandørens gennemførsel at compliancetesten.

#### <span id="page-3-2"></span>**3.2 Rapportering**

Nærværende testrapport sendes pr. mail til KOMBIT, samt pilotkommunen.

Dette sker via [kdi@kombit.dk](mailto:kdi@kombit.dk) med emnet 'Compliancetest, Fælleskommunalt Sags- og Dokumentindeks– [Anvendersystemnavn], hvor Anvendersystemnavnet skal svare til det navn som systemet har indgået aftale om anvendelse af SF1470 på.

Når pilotkommunen, har gennemlæst og godkendt rapporten, sendes den retur pr. mail til leverandøren og KOMBIT.

KOMBIT vil efterfølgende opdatere fremdriftsstatus på kombit.dk, med "Compliancetest godkendt", for løsningen, så kommunerne kan se at denne løsning kan man trygt godkende serviceaftaler i produktion for.

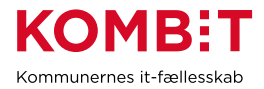

## <span id="page-4-0"></span>**4. Compliancetest**

#### <span id="page-4-1"></span>**4.1 Leverandørens overordnede beskrivelse af testen**

I samarbejde med Pilotkommunen har vi aftalt at testen er foregået på live data på udvalgte borgere.

#### <span id="page-4-2"></span>**4.2 Tilslutning til de øvrige infrastrukturkomponenter**

Formålet med dette afsnit er at synliggøre hvilke integrationer til de fælleskommunale infrastrukturkomponenter, som leverandørens løsning anvender i Compliance-testen. Det er relevant af to grunde. Dels vil en integration til de øvrige komponenter sikre bedre kvalitet i de data der afleveres til Indekserne, dels effektiviserer det kommunens opgave med at opmærke de sagsdata der afleveres til Indekserne.

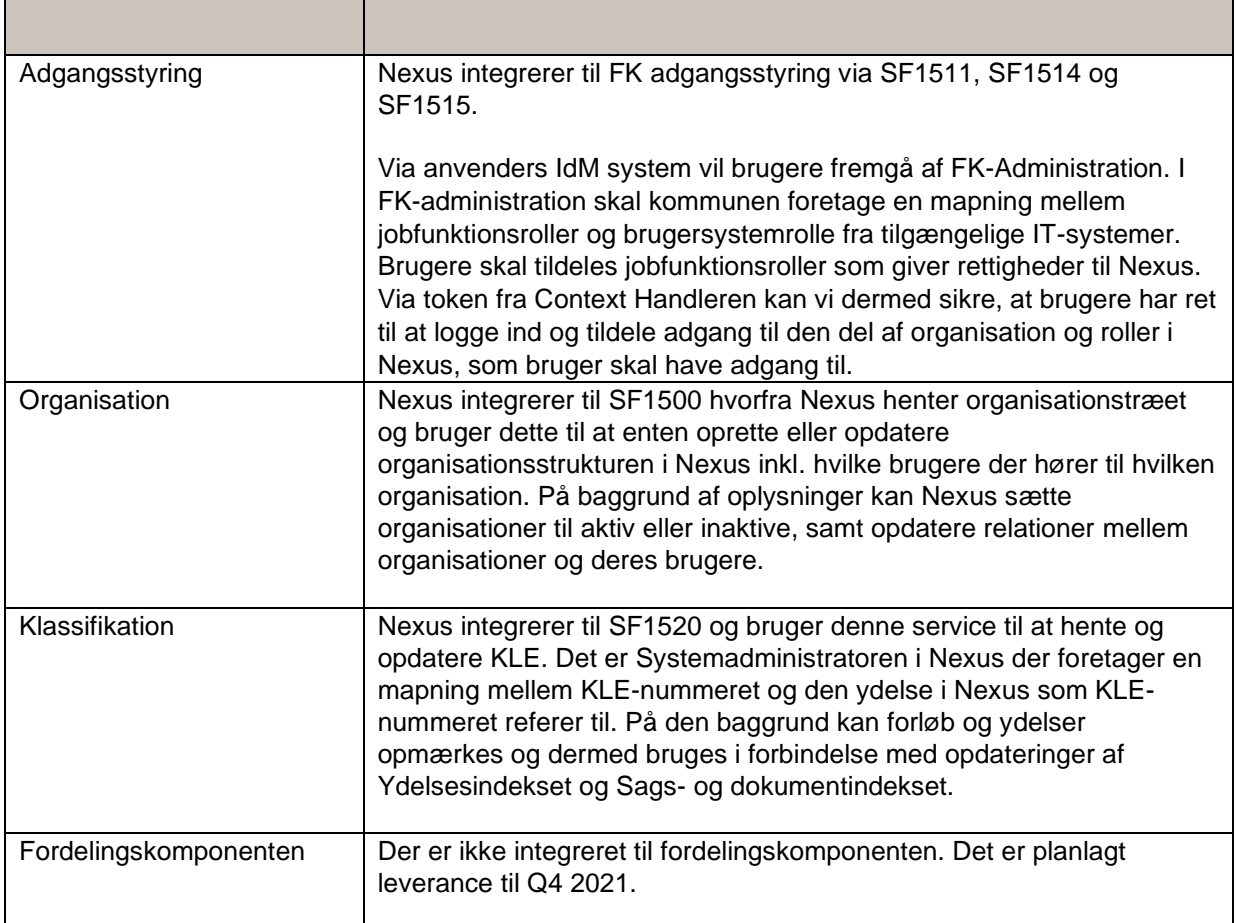

## <span id="page-4-3"></span>**4.3Scope i testen**

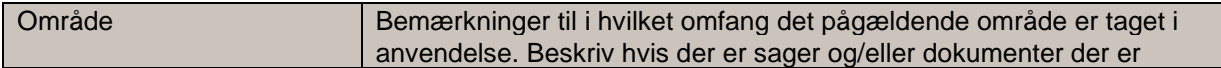

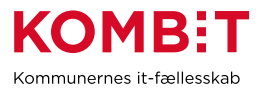

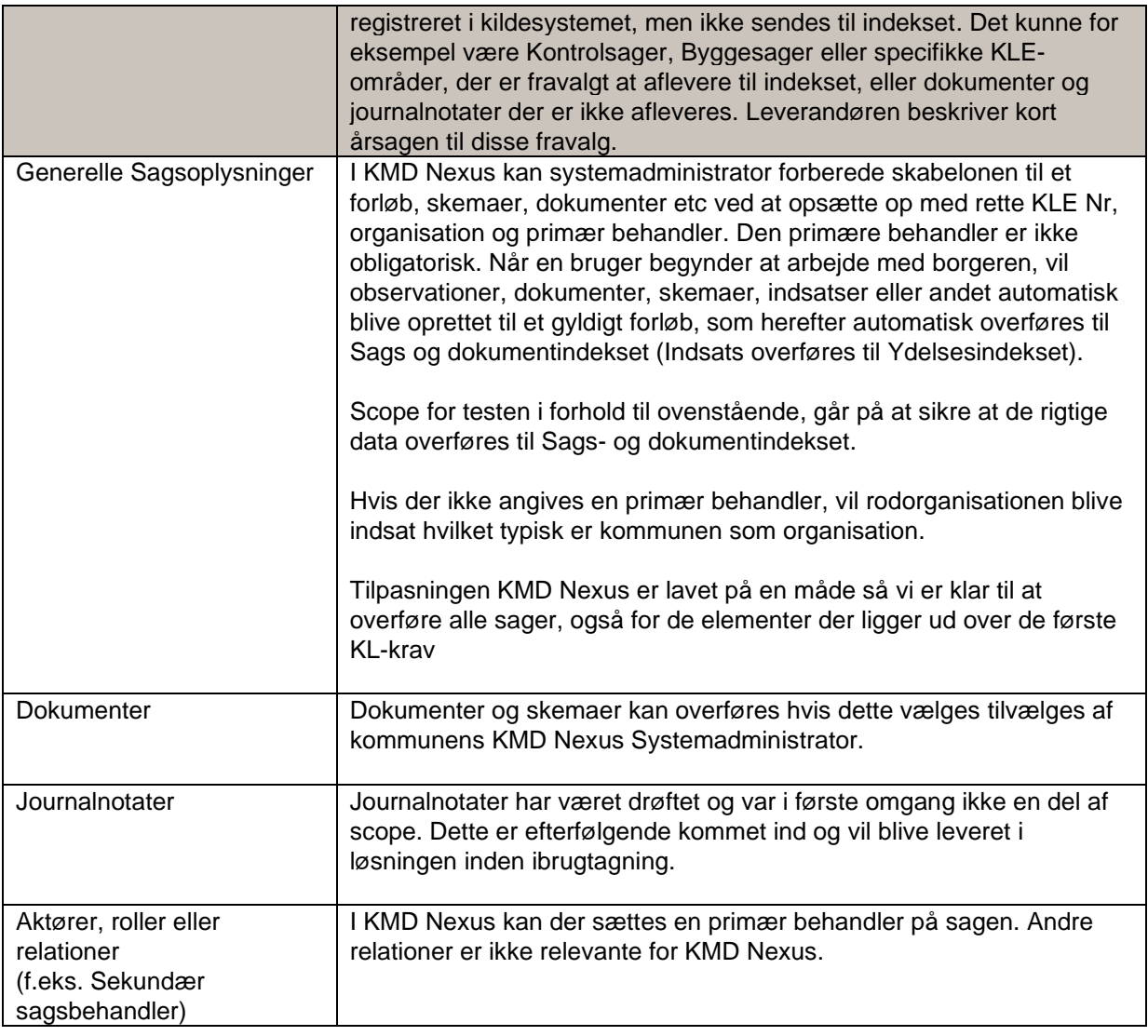

## <span id="page-5-0"></span>**4.4 Håndtering af fejl og eventuelle kendte udeståender**

Der er pt. en kendt fejl i løsningen, hvor sager overføres med status "Opstået". Ved udgangen af oktober bliver dette tilrettet således at sager overføres med status "Afgjort".

# <span id="page-5-1"></span>**4.5 Regressionstest**

Der er blevet foretaget en række test, også op til den endelige compliancetest. Disse og nærværende compliancetest vurderes tilstrækkelige for at kontrollere regression.

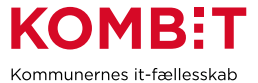

November 2020

#### **5. Testcases og testresultater**

I det følgende gennemgås samtlige test scenarier som tilsammen udgør compliancetesten til Fælleskommunalt Sags- og Dokumentindeks.

Bemærk at det er op til leverandøren selv at oprette de nødvendige testdata til gennemførelse af testen. KOMBIT lever ikke testdata, da forretningsbehovet varierer fra fagsystem til fagsystem. Opgaven med at generere testdata ligger derfor bedre hos anvender/leverandøren selv, i forhold til at tilpasse testdata til det enkelte fagsystems specifikke behov.

Casene er bygget op omkring 6 forskellige områder.

**Forretningsbaserede testcases:** Dækker over de mest gængse operationer i webservicen importer, opdater, fremsøg og fjern. Indeholder totalt: 13 cases, som ved udførelse gør leverandøren i stand til at fortage standard kald til Fælleskommunalt Sags- og Dokumentindeks.

**Fejl håndtering:** Testcase(s) der skal sikre at leverandøren taget aktiv stilling til fejlhåndtering ved fejlkald til Fælleskommunalt Sags- og Dokumentindeks.

**Datavarians:** Testcase der importerer samtlige mulige felter i indeksene. En efterfølgende udlæsning sikrer at data er importeret korrekt.

<span id="page-6-0"></span>**Initialisering og genload**: Testcase der sikrer håndtering af masseimport til Sags- og dokumentindeks. Efterfølgende sletning sikrer at data fjernes igen på en fornuftig måde.

**Store sager:** Casen giver leverandøren kan håndtere store sags objekter på en fornuftig måde i forhold til en indlæsning.

**Kontrol af data via SAPA Prototype:** Casen giver leverandøren og deres samarbejdes kommune, mulighed for I fællesskab at verificere at data er korrekt udfyldt og ligger som forventet i Fælleskommunalt Sags- og Dokumentindeks.

Kontrol af data i forbindelse med testen er sket via SAPA og ikke Prototype.

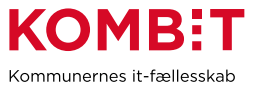

## **5.1 Forretningsbaserede testcases**

<span id="page-7-0"></span>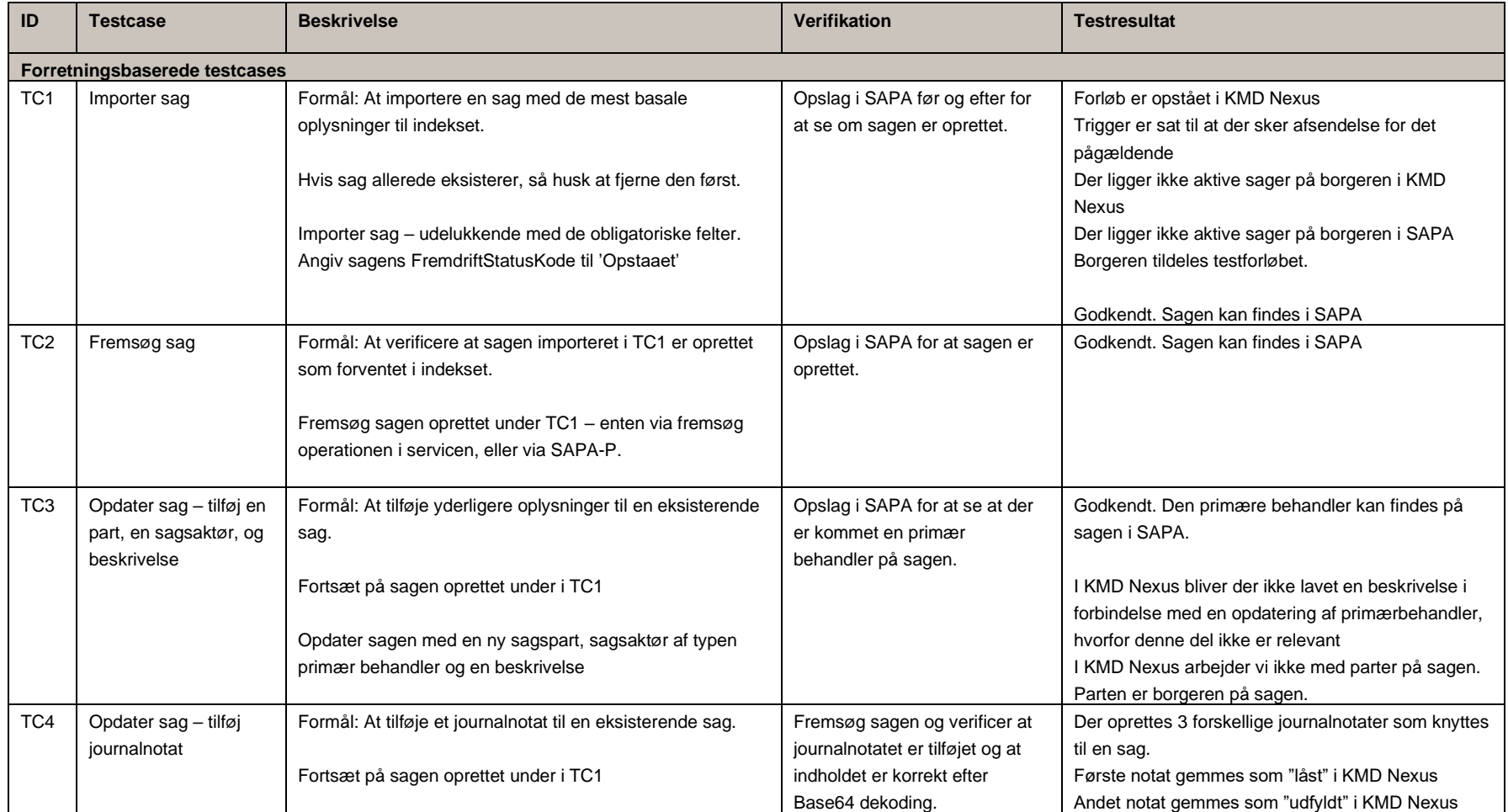

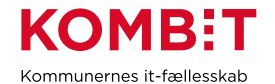

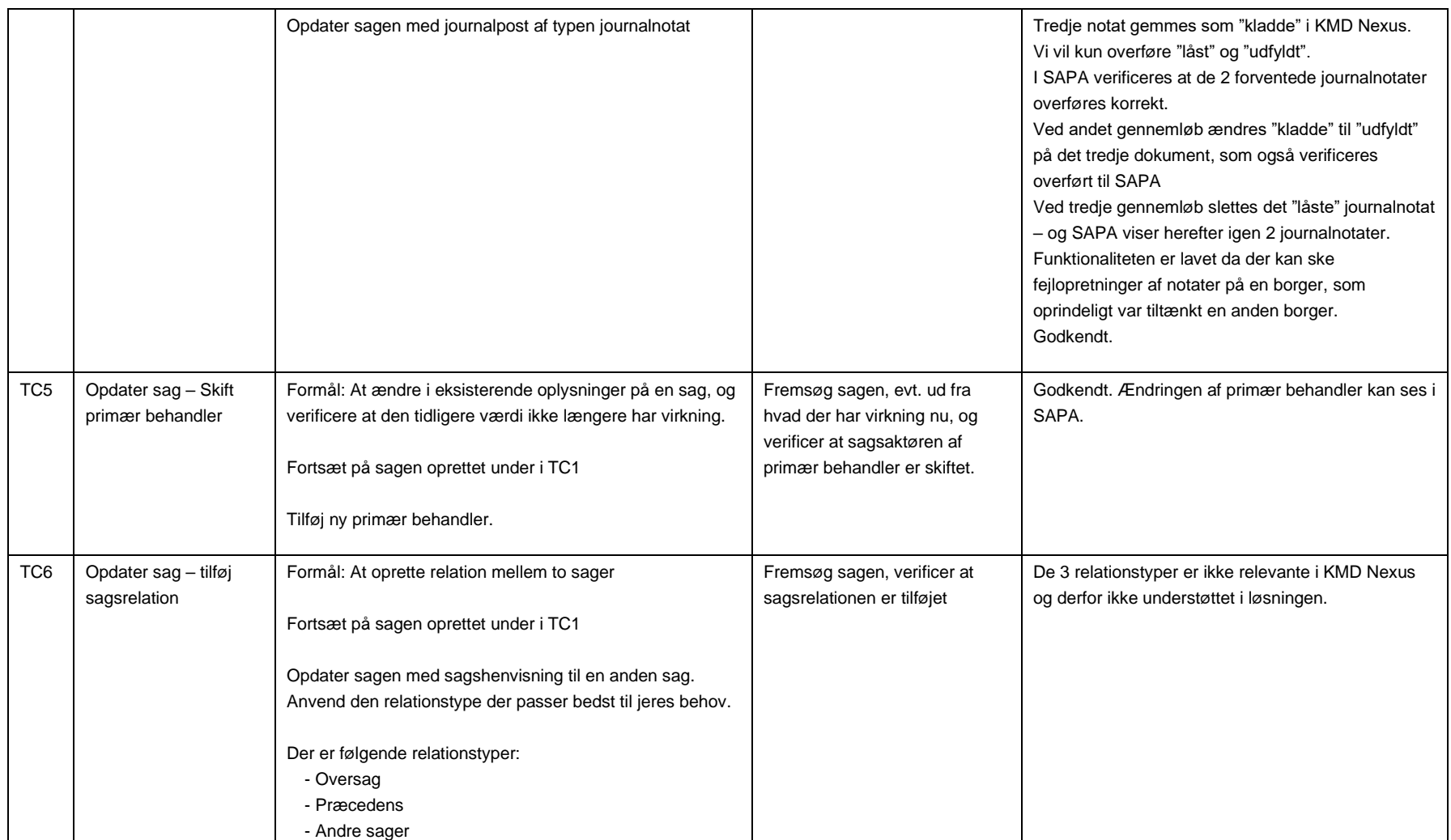

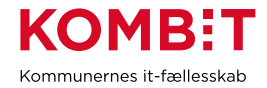

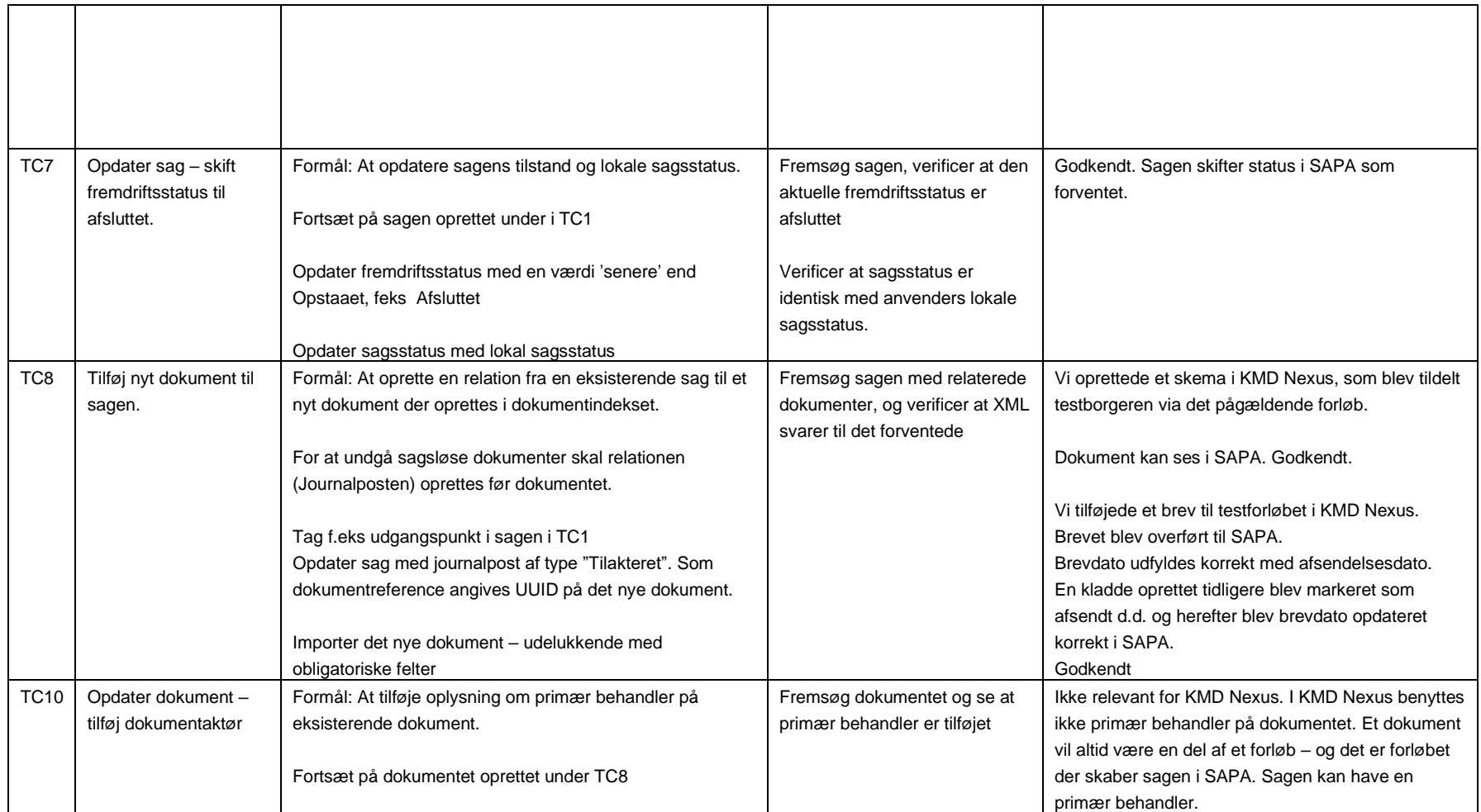

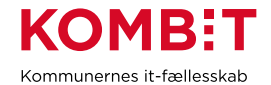

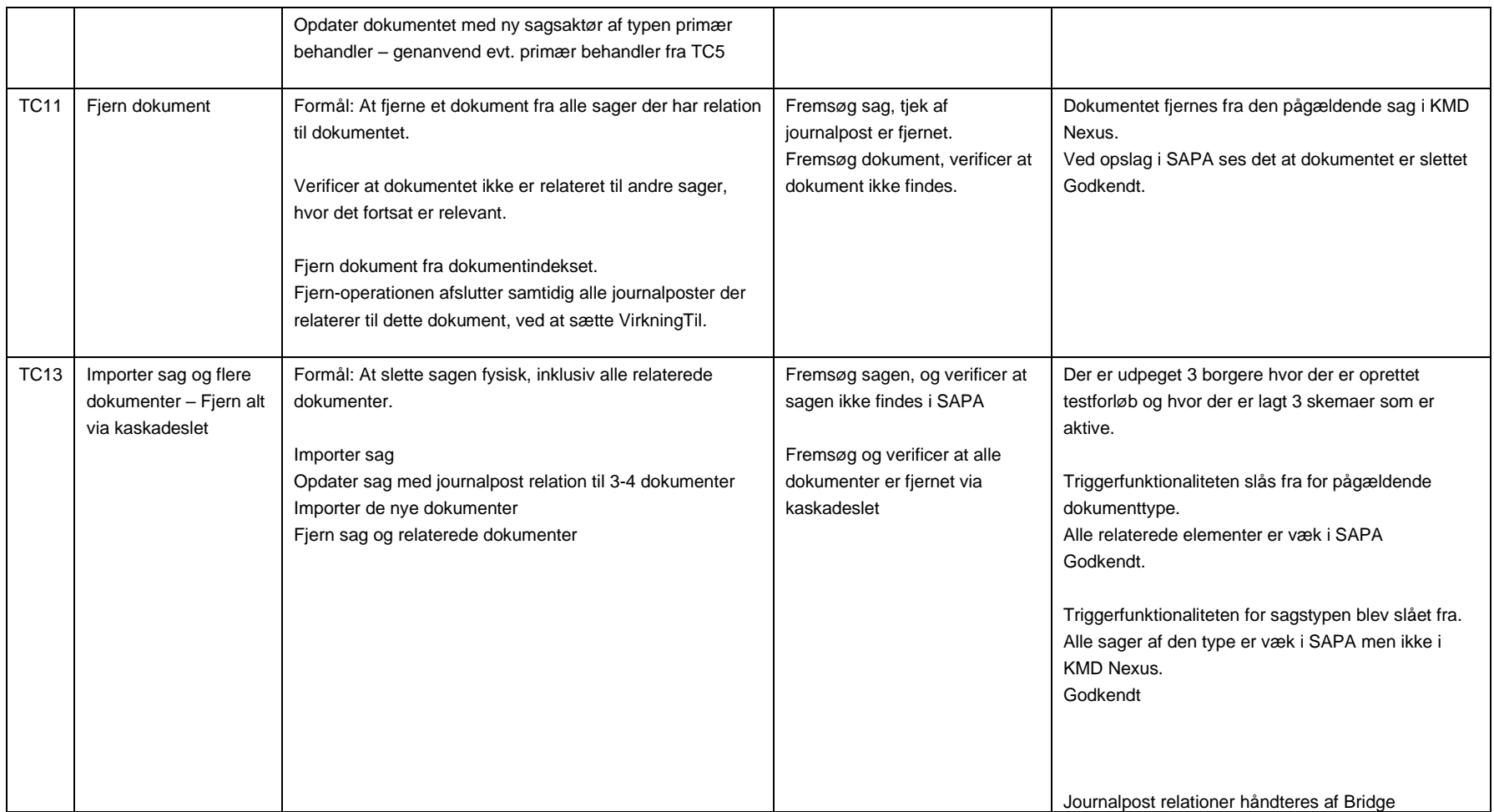

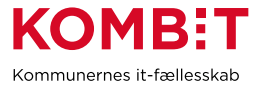

## **5.2** Fejlhåndtering

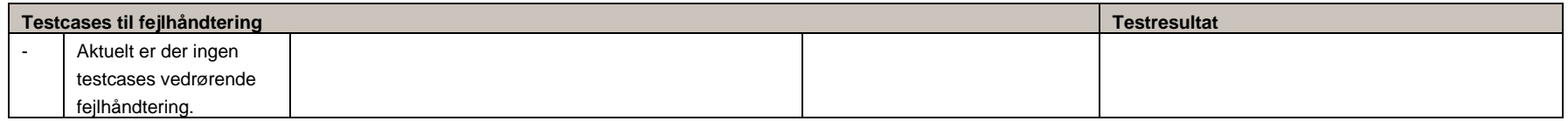

## **5.3** Datavarians validering

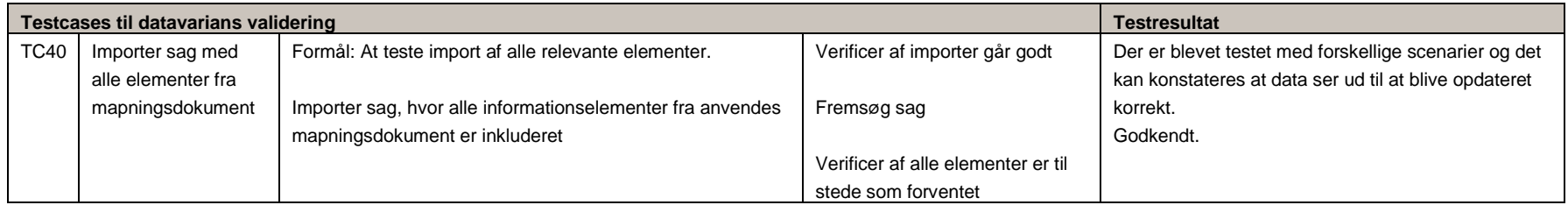

## <span id="page-11-0"></span>**5.4** Initialisering og Gen-load

<span id="page-11-2"></span><span id="page-11-1"></span>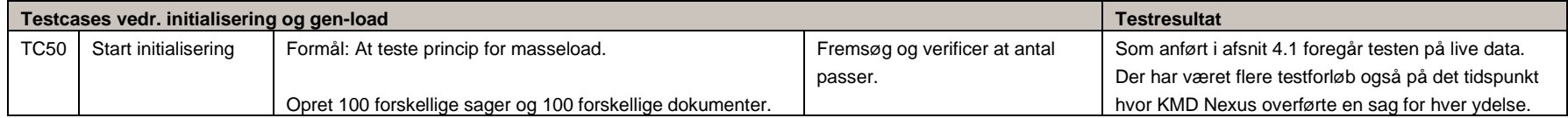

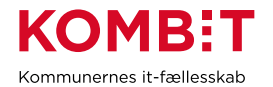

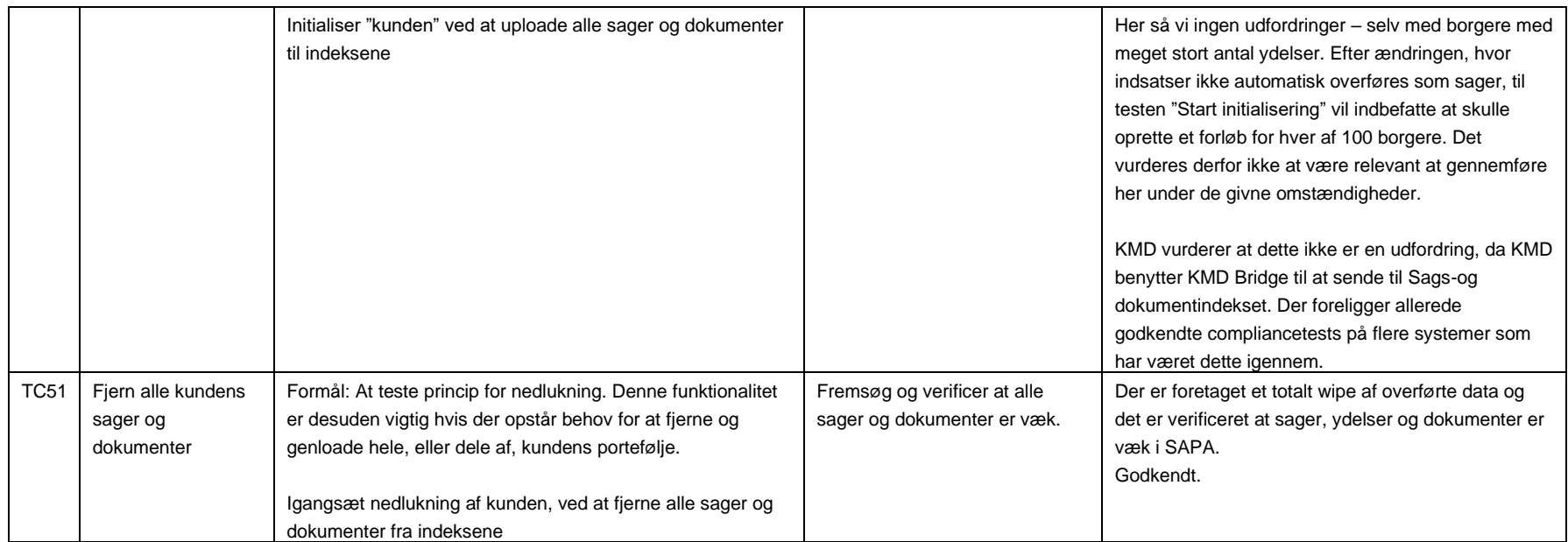

# **5.5**Store sager

<span id="page-12-0"></span>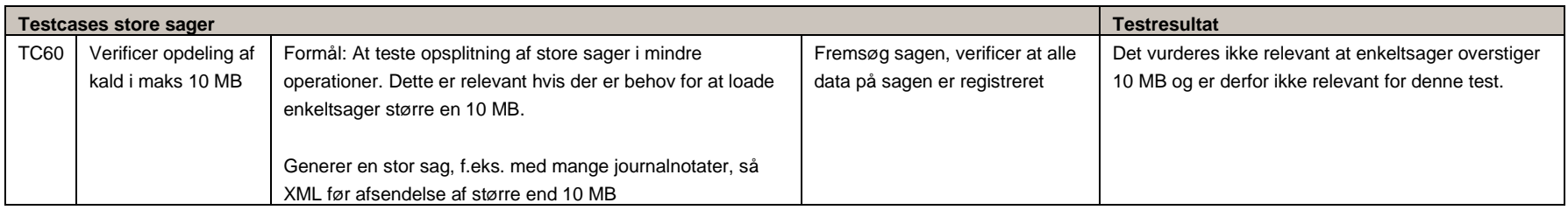

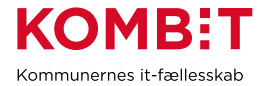

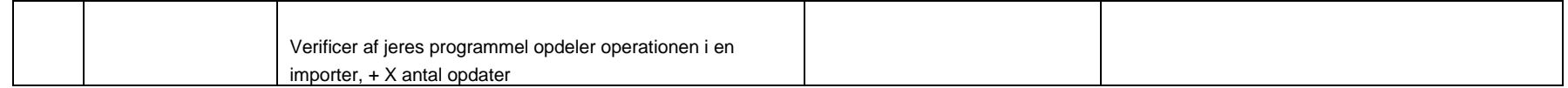

#### **5.6**End-to-end tests med SAPA-P og pilotkunde

#### Forberedelse:

- Leverandøren og pilotkunden skal aftale hvilke organisationsenheder, KLE numre og følsomhedsniveauer der anvendes til testen
- Pilotkunden skal oprette forskellige jobfunktionsroller og tilknytte disse forskellige testbrugere. Jobfunktionsrollerne (JFR) skal opbygges med forskellige dataafgrænsninger, således det kan verificeres at sager og dokumenter, afgrænses korrekt som forventet ift. Leverandørens løsning.
	- o F.eks. en JFR den kun kan se sager tilknyttet Enhed-A, og ikke Enhed-B
	- o En JFR der kun kan se sager for KLE-området 32.00.00 og tilknyttet Enhed-A
	- o Osv. Således at de forskellige udfaldsrum er dækket ind.

<span id="page-13-0"></span>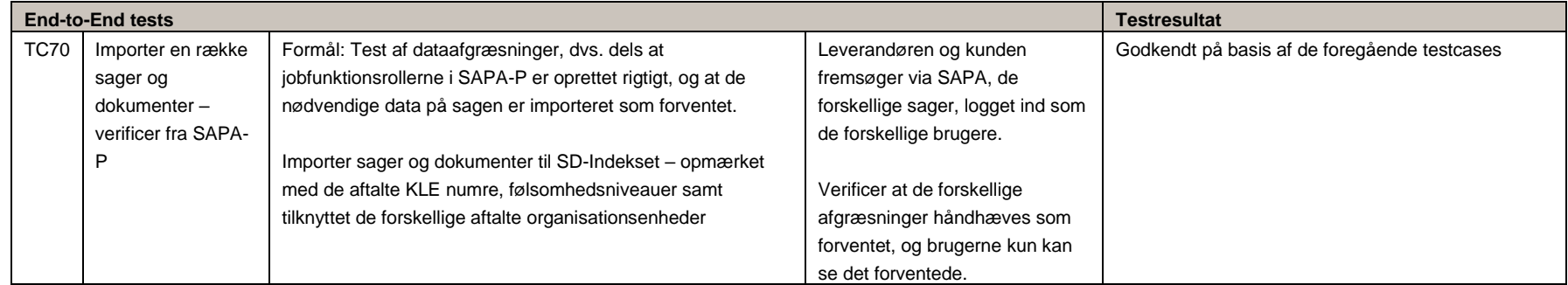

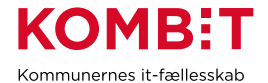

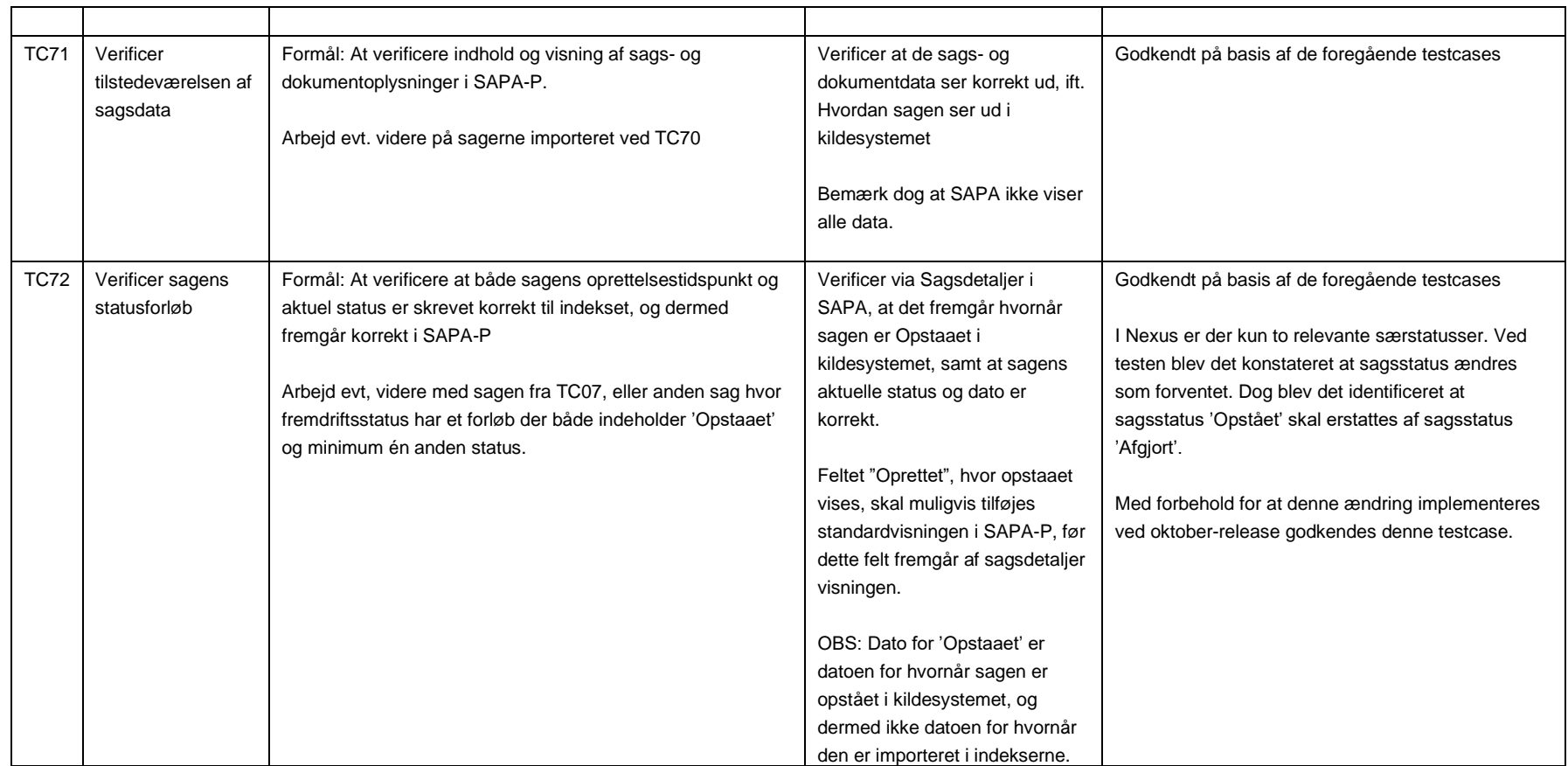

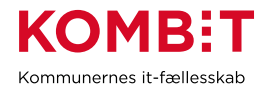

## <span id="page-15-0"></span>**6. Konklusion og indstilling**

<span id="page-15-1"></span>6.1 Leverandørens vurdering og indstilling til pilotkommunen

KMD har i KMD Nexus implementeret en løsning hvor byrden på slutbrugeren forventes at være minimal. Samtidig forventes det at kvaliteten af data i SAPA og Borgerblikket er høj, da vi med automatik kan sikre at alle relevante sager overføres som planlagt uden involvering fra slutbrugeren. Slutbrugeren vil skulle tage stilling til primær behandler hvor andre informationer såsom KLE område og handlingsfacet er indstillet på forhånd af Systemadministrator.

KMD vurderer at data overføres korrekt til Sags og dokumentindekset og indstiller til Ballerup kommune, at løsningen godkendes.

Endvidere er der efter ønske fra Pilotkommunen udviklet funktionalitet der tillader opsætning af KMD Nexus på f.eks. et helt KLE område, inden der overføres data fra det pågældende område til Indekserne. Det betyder bl.a. at kommunen kan fastsætte en dato for oversendelse af data til Indekserne, og sikre korrekt forberedelse i KMD Nexus inden denne dato.

<span id="page-15-2"></span>6.2Pilotkommunens kommentarer, bemærkninger og anmærkninger til leverandørens gennemførte compliancetest

KMD Nexus er blevet tilsluttet Sags- og Dokumentindekset efter anvisningerne – også på detalje niveau. Vi forventer derfor at tilslutningen af Nexus vil understøtte de forskellige brugsscenarier i Borgerblikket og SAPA, herunder mulighed for udstilling af sagsbehandler, dokumenter, journalnotater samt nuanceret brugerstyring i SAPA. Ligeledes forventer vi at tilslutningen vil understøtte øvrige løsningers forretningsbehov i det omfang de er tænkt ind i krav til tilslutningen.

Ved compliancetest har vi identificeret at sagsstatus 'Opstået' skal erstattes med 'Afgjort'. Vi værdsætter at KMD vil sikre at dette sker med oktober-release.

Ballerup Kommune godkender hermed compliancetesten.

- <span id="page-15-3"></span>**7. Bilag 1 – Leverandørens mapningsdokument for sagsobjektet**
- <span id="page-15-4"></span>**8. Bilag 2 – Leverandørens mapningsdokument for dokumentobjektet**
- <span id="page-15-5"></span>**9. Bilag 3 – Øvrige bilag, f.eks. testdokumentation**